родительском собрании от Утверждаю: директор И. И.П. Кукина Рассмотрено на Пр. №4а/ОД от 28.02.2023 года 21.02.2023 года

ПОЛОЖЕНИЕ

## о школьной форме и впешнем виде обучающихся в МОУ ИРМО «Егоровская НШДС»

• Общие положения

1. В соответствии с Федеральным Законом № 273 от 29.12.2012 г. «Об образовании

в Российской Федерации», Конвенцией о правах ребенка, Уставом в школе вводится единах школьных форма для обучающихся 1-4 классов.

1.2. Школьная форма, так же как и любой другой вид детской одежды, должна соответствовать гигиеническим нормам, которые изложены в санитарно-эпидемиологических правилах (СанПиН) 2.4.2 1178-02 «Забота о здоровье и гигиене обучающихся» и 2.4.7/1.1. 1286 - 03 «Гигиенические требования к одежде для детей, подростков и взрослых».

1.3. Настоящее Положение является локальным нормативным актом и обязательно для исполнения сотрудниками школы, обучающимися и их родителями

(заменяющими их лицами).

1.4. Настоящее Положение регламентирует требования к школьной одежде (школьной форме), а также к внешнему виду обучающихся, устанавливает права, обязанности и ответственность сторон.

1.5. Школьная форма приобретается родителями в магазинах либо шьется в соответствии с предложенным описанием и требованиями настоящего Положения.

Пребования к внешнему виду обучающихся

21. Аккуратность и опрятность:

- одежда должна быть обязательно чистой, выглаженной;
- обувь должна быть чистой;

внешний вид должен соответствовать общепринятым в обществе нормам делового стиля и исключать вызывающие детали; волосы, лицо и руки должны быть чистыми и ухоженными, используемые и дезодорирующие средства должны иметь легкий и нейтральный запах:

запрещаются аксессуары с символикой асоциальных неформальных молодежных объединений, а также пропагандирующие психоактивные вещества и противоправное поведение;

2.2. Сдержанность:

одно из главных правил делового человека при выборе одежды, обуви, при

использовании парфюмерных и косметических средств - сдержанность и умеренность.

основной стандарт одежды для всех - деловой стиль;

не допускается использовать в качестве деталей массивные серы и. броши кулоны, кольца;

не допускается ношение пирсинга.

2.3. Прическа:

плянные волосы у девочек должны быть заплетены и прибраны заколками, волосы средней длины прибраны заколками:

мальчики должны своевременно стричься;

не допускаются экстравагантные стрижки и прически, окрашивание волос в яркие, несетественные

ОТТЕНКИ.

3. Гребования к школьной форме

3.1. Школьная форма единая для всех учащихся с 1 по 4 класс. Стиль одежды деловой, классический. Единый цвет - темно-синий, коричневый, черный 3.2. Школьная форма подразделяется на парадную, повседневную и спортивную. 3.3. Гребования к нарадной форме: Для мальчиков 1-4 классов: белая мужская сорочка **KOCTIOM** классические туфли Для девочек начальной школы:

## ес. фартук белый

сенческие туфли на низком или среднем каблуке оелые колготки

3.4. Требования к повседневной форме:

Для мальчиков:

цвет формы единый - темно-синий;

пиджак и брюки темно-синего цвета;

костюм «двойка» или «тройка» темно-синего цвета;

мужская классическая сорочка однотонная неярких цветов без рисунков и

надписей, должна быть заправлена в брюки;

пуловер (свитер), жилет или кардиган одпотонный без рисунков и без надписей (допускается геометрический рисунок ромб, полоска) темно-синего цвета; классические туфли.

Для девочек:

цвет формы единый - темно-синий; фартук черный

туфли на низком каблуке.

14. Пребования к спортивной форме:

спортивная форма включает однотонную футболку с коротким рукавом и спортивные трусы (надписи и рисунки, не относящиеся к спорту, не допускаются); спортивное трико (костюм); кроссовки:

форма должна соответствовать погоде и месту проведения физкультурных занятий: майки и топы с о крытыми плечами не допускаются:

для учащихся 1-4 классов на родительском собрании может быть принят единый цвет футболок для класса:

> 3É **JF**

Ki

Ы

ec

ль

**KI** 

≀дє

**HI** 

**SCTC** 

 $\mathbf{i} \Pi \mathbf{H}$ 

ребс

нен

 $A<sub>c</sub>$ ,  $a<sub>c</sub>$ 

**DTBCT** 

для участия в массовых спортивных мероприятиях рекомендуется приобретение головных уборов (кепи. бейсболки и пр.);

спортивная одежда надевается только на урок физкультуры, а также во время проведения спортивных праздников, соревнований.

3.7. Спортивную форму в дни уроков физической культуры учащиеся приносят с  $co\overline{0}$  $\overline{0}$  $\overline{1}$  $\overline{1}$ 

3 8. Одежда должна быть чистой и выглаженной.

3.9. Все обучающиеся 1 - 4 классов должны иметь сменную обувь.

4 Права и обязанности обучающихся

4.1. Обучающиеся обязаны соблюдать требования настоящего Положения и носить школьную форму ежедневно.

4.2. Обучающиеся обязаны содержать форму в чистоте, относиться к ней бережно.

помнить, что внешний вид ученика - это лицо не только школы, но семьи обучающегося.

4.3. В дни проведения торжественных и еженедельных тематических линеек.

праздников. школьники надевают парадную форму.

5. Права и обязанности родителей (заменяющих их лиц)

5.1. Родители (заменяющие их лица) обязаны исполнять требования настоящего Положения.

5.2. Родители (заменяющие их лица) обязаны приобрести обучающимся парадную, повседневную и спортивную школьную форму в соответствии с требованиями настоящего Положения и принятыми на родительском собрании до начала учебного года и делать это по мере неооходимости, вплоть то окончания обучающимися школы.

5.3. В случае если повседневная форма не приобретена в срок до 1 сентября, обучающийся обязан носить ежедневно парадную форму до приобретения повседневной. 5.4. Контролировать внешний вид обучающихся перед выходом в школу 6. Ответственность сторон 6.1. Контроль за соблюдением обучающимися формы одежды осуществляют сотрудники школла. относящиеся к административному, педагогическому и учебно-вспомогательному переона и Классный руководитель ежедневно проверяет внешний вид учеников, наличие школьной формы и сменной обуви. Классный руководитель своевременно (в день обнаружения нарушения) ставит родителей в известность о факте отсутствия школьной формы у обучающегося либо нарушения требований к внешнему виду.

собрушение занинго Положения обучавливося могут быть подвергнуты дисциплинарной областности и общественному периодично, в случае адинтератного нарушения гребований Положения о писатьной форме клиесиней руководитель (оренодившем, представитель жимновстрании посолы, члены родительского композита проспа, дежурный і может отриничніков установ можевшими обучавляютуся.

 $\label{eq:2.1} \begin{array}{ll} \mu & \mathcal{D}^2 \nu \end{array}$ 

第28 元 第1

g w. m **SEC** der. 486 **SOFIE ROM SHE SHOT** port.

9216

**CALLS** 

 $-24$ 

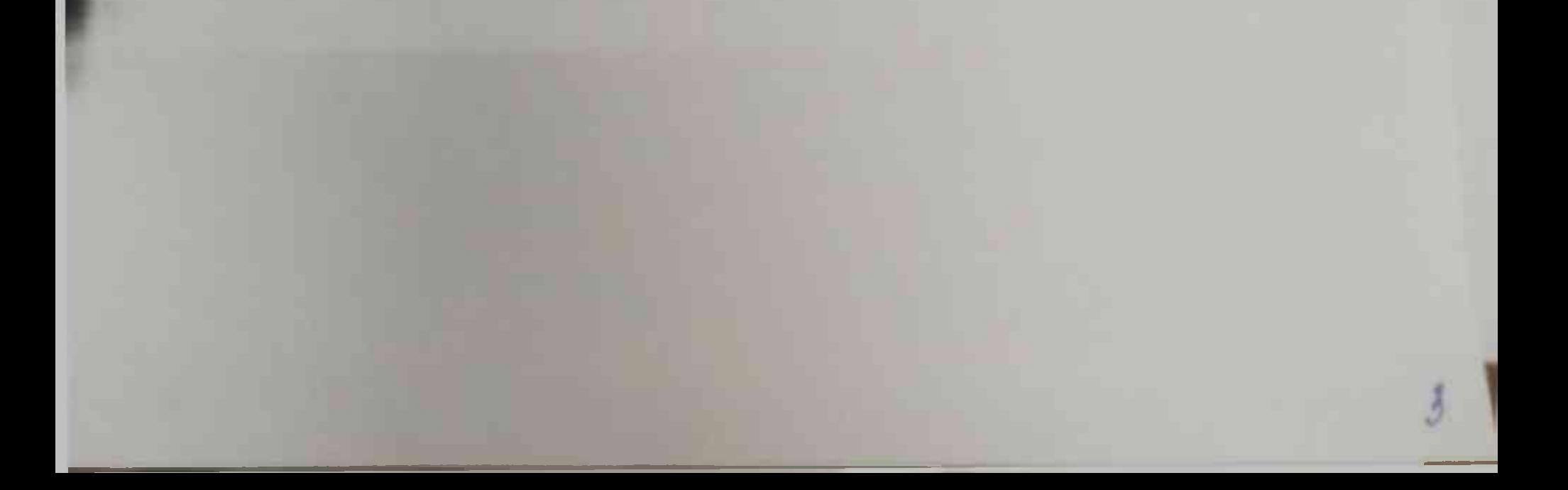